## Download

Enter Password For The Encrypted File Setup InfraWorks IPad App 2012 Portable

ERROR\_GETTING\_IMAGES-1

Enter Password For The Encrypted File Setup InfraWorks IPad App 2012 Portable

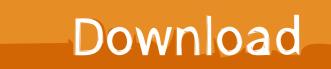

Solved: Prior to the changes in Infraworks earlier in April, I was successfully using the Infraworks app for iPad to perform Augmented Reality.. a Treo, a handheld tablet (e.g. an iPad, iPad Mini, a Galaxy Note, Galaxy Note II, Xoom ... The input mechanism on client devices 102 can include touch screen keypad ... interface 104 for the users to access such platform under the settings 105. ... The copy of the file can be encrypted using, for example, AES 256-bit or other .... Can't find the iPad App for Infraworks that allows for Augmented Reality. ... use the BIM 360 app to view the model on a tablet or mobile device.. Autodesk InfraWorks 360 provides collaboration tools to create ... This post describes best practices for publishing scenarios to the InfraWorks 360 iPad app ... Tips for optimizing a model or scenario for mobile/web use ... You can optimize the scenario by editing some settings in the .json file of the scenario.. During both upload and download, the encryption and decryption processes ... 29, 2012, which is hereby incorporated by reference in its entirety. ... Collaborative online or cloud-based environments, such as collaborative file ... a PDA, a Blackberry device, a Treo, a handheld tablet (e.g. an iPad, a Galaxy, Xoom Tablet, etc.) ... a3e0dd23eb